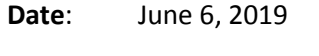

**To**: FIMS User Community

**From**: Adam Pugh Office of Asset Management (MA-50)

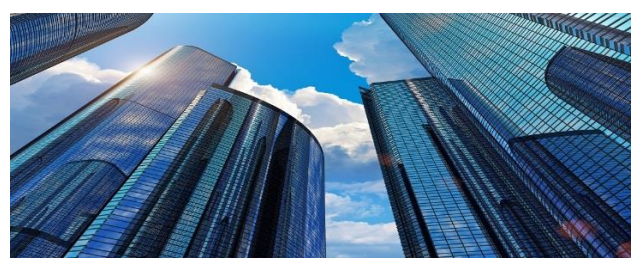

**Subject**: Facilities Information Management System (FIMS) Version 3.15 Release

Today, Thursday, June 6 , 2019, version 3.15 of the Facilities Information Management System (FIMS) was released. This release addresses the enhancements listed below.

# **NEW ANOMALY REPORTS**

- Anomaly Report 18 identifies new assets or assets with a non-operating **Status** (values: 4 Shutdown, 5 Undergoing Stabilization/Deactivation, 6 Undergoing Decommissioning, 7 Undergoing Disposition, IC In-Situ Closed or IM In-Situ Closed LTM) that have a **Modernization Cost** greater than \$0. These assets would typically be expected to have \$0 Modernization Cost. All assets on this report should be reviewed to ensure Modernization Cost is reported correctly.
- Anomaly Report 19 has been developed to identify where the sum of the asset level **Operating Costs** is greater than the Site level **Operating Cost**. This report should be generated after Operating Cost values have been entered for year-end and corrections made if needed before the year-end lockdown/processing.

# **UPLOAD**

- The Upload template has been modified to change the prefix of the **Space Types** (Office, General Dry Lab, General Wet Lab, High Bay, Power Intensive, Storage, and Ventilation Intensive) from Util to Space Type. This aligns the upload with the Space Type naming convention used throughout FIMS.
- The **Operating Cost** column names in the Upload template have also been updated to align with the naming convention used throughout FIMS.

#### **ADJUSTMENTS**

 **Adjustment Sequence Number** has been added as display only to the Adjustments window. This data field is necessary for making modifications to Adjustment records through the FIMS Upload.

### **O&M CONDITION**

 **Functionality Assessment Date** will now be blanked out when the **Status** of an asset is no longer 1 – Operating, 2 – Standby, or 3 – Outgranted. This aligns with the current processing of **Overall Asset Condition**.

#### **POPULATION REPORT - FRPP**

**Modernization Cost** has been added to FRPP Population Report 01.

### **ARCHIVE WINDOW**

• The following message has been added to the Archive window to assist in determining if an asset should be archived:

The following scenarios do not qualify as a reason for initiating an Archive as they do not represent the disposal of a DOE asset:

- 1) Asset is being disposed by GSA (asset is DOE property until final disposition)
- 2) Internal transfers between Sites and/or HQ Program Offices (contact FIMS Support)
- 3) Changes to Property Type or Ownership (contact FIMS Support)
- 4) Confirmation has not been received that asset is gone from your Site

## **SYSTEM DOCUMENTATION**

 The FIMS User's Guide has been updated to reflect the enhancements included in this release. This document can be obtained from the FIMS website at [https://fims.doe.gov/fimsinfo/doc.html.](https://fims.doe.gov/fimsinfo/doc.html)

If you have any questions related to these enhancements, please contact the FIMS Help Desk at 410-482-0111 or via email at [fims\\_cais\\_help@hq.doe.gov.](mailto:fims_cais_help@hq.doe.gov)